https://www.100test.com/kao\_ti2020/291/2021\_2022\_\_E6\_8F\_AD\_ E5\_B0\_8F\_E5\_87\_AF\_c67\_291456.htm

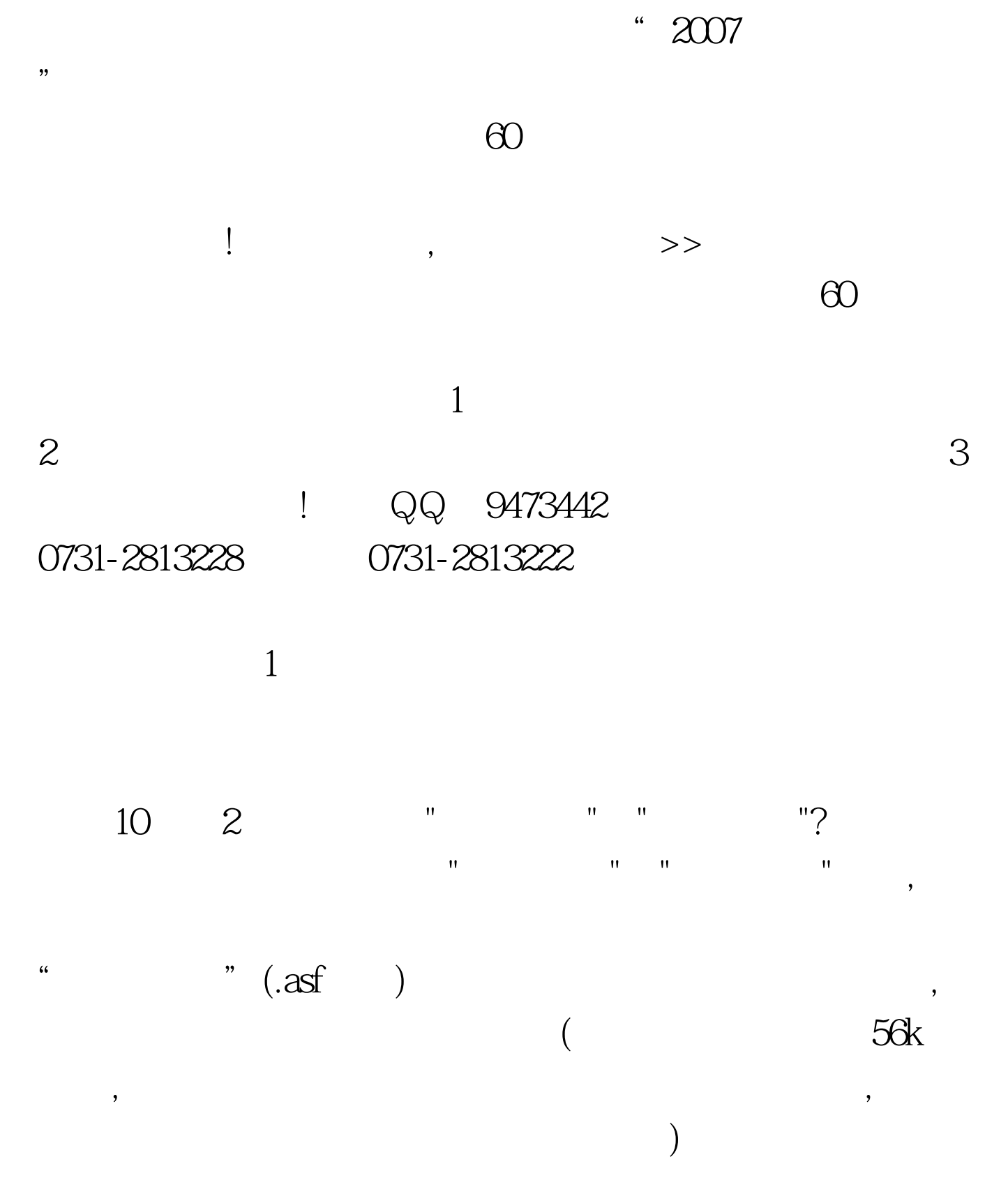

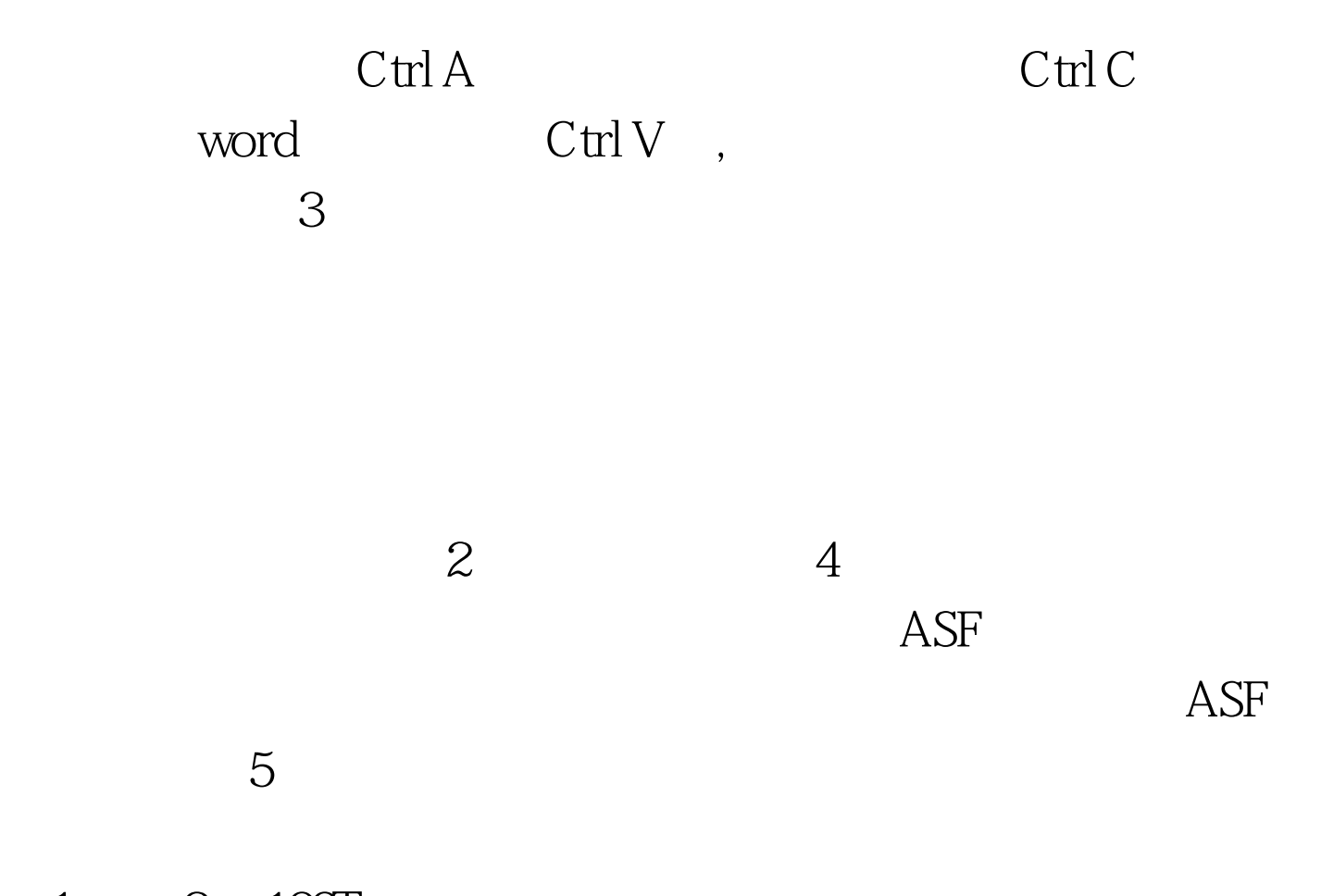

 $1 \qquad 2 \quad 100 \text{Test}$ www.100test.com